## Sensoray Model 623 PC/104+ to PCI Adapter

Revised December 19, 2003

### TABLE OF CONTENTS

| IMITED WARRANTY              | 3 |
|------------------------------|---|
| PECIAL HANDLING INSTRUCTIONS | 3 |
| INTRODUCTION                 | 4 |
| SYSTEM REQUIREMENTS          | 4 |
| SPECIFICATIONS               | 4 |
| SOFTWARE                     | 4 |
| 4.1. Installation            | 4 |
| ADAPTER BOARD                | 5 |
| 5.1. Installation            | 5 |
| 5.2. Operation               | 5 |
| TECHNICAL SUPPORT            | ( |

## **Limited Warranty**

Sensoray Company, Incorporated (Sensoray) warrants the Model 623 hardware to be free from defects in material and workmanship and perform to applicable published Sensoray specifications for two years from the date of shipment to purchaser. Sensoray will, at its option, repair or replace equipment that proves to be defective during the warranty period. This warranty includes parts and labor.

The warranty provided herein does not cover equipment subjected to abuse, misuse, accident, alteration, neglect, or unauthorized repair or installation. Sensoray shall have the right of final determination as to the existence and cause of defect.

As for items repaired or replaced under warranty, the warranty shall continue in effect for the remainder of the original warranty period, or for ninety days following date of shipment by Sensoray of the repaired or replaced part, whichever period is longer.

A Return Material Authorization (RMA) number must be obtained from the factory and clearly marked on the outside of the package before any equipment will be accepted for warranty work. Sensoray will pay the shipping costs of returning to the owner parts that are covered by warranty. A restocking charge of 25% of the product purchase price will be charged for returning a product to stock.

Sensoray believes that the information in this manual is accurate. The document has been carefully reviewed for technical accuracy. In the event that technical or typographical errors exist, Sensoray reserves the right to make changes to subsequent editions of this document without prior notice to holders of this edition. The reader should consult Sensoray if errors are suspected. In no event shall Sensoray be liable for any damages arising out of or related to this document or the information contained in it.

EXCEPT AS SPECIFIED HEREIN, SENSORAY MAKES NO WARRANTIES, EXPRESS OR IMPLIED, AND SPECIFICALLY DISCLAIMS ANY WARRANTY OF MERCHANTABILITY OR FITNESS FOR A PARTICULAR PURPOSE. CUSTOMER'S RIGHT TO RECOVER DAMAGES CAUSED BY FAULT OR NEGLIGENCE ON THE PART OF SENSORAY SHALL BE LIMITED TO THE AMOUNT THERETOFORE PAID BY THE CUSTOMER. SENSORAY WILL NOT BE LIABLE FOR DAMAGES RESULTING FROM LOSS OF DATA, PROFITS, USE OF PRODUCTS, OR INCIDENTAL OR CONSEQUENTIAL DAMAGES, EVEN IF ADVISED OF THE POSSIBILITY THEROF.

### **Special Handling Instructions**

The Model 623 circuit board contains CMOS circuitry that is sensitive to Electrostatic Discharge (ESD). Special care should be taken in handling, transporting, and installing the 623 to prevent ESD damage to the board. In particular:

- Do not remove the circuit board from its protective anti-static bag until you are ready to install the board into the enclosure.
- Handle the circuit board only at grounded, ESD protected stations.
- Remove power from the PCI bus before installing or removing the circuit board.

### 1. Introduction

The Model 623 PC/104+ to PCI Hot Swappable Bus Adapter allows testing PC/104+ boards using the desktop PC. It offers significant cost and time savings: there is no need for a PC/104+ enclosure and processor, and the boards under test could be replaced without having to power the system down (with the help of *HotSwap* software utility that comes with the adapter).

### 2. System Requirements

The Model 623 adapter requires one PCI, 32-bit, 33 MHz slot. *HotSwap* utility requires Windows 95/98/2000/XP or Windows NT, and about 4 MB of hard drive space.

## 3. Specifications

| Parameter              | Specification                                                                   |
|------------------------|---------------------------------------------------------------------------------|
| Bus                    | PCI, 32-bit, 33 MHz                                                             |
| Control                | Single pushbutton illuminated switch                                            |
| Mounting               | Standard PC bracket                                                             |
| PC/104+ board mounting | Guide pins and custom ejector handle                                            |
| Dimensions             | $6\frac{1}{2} \times 4\frac{3}{4} \times \frac{3}{4}$ inches (not including the |
|                        | PC/104+ bracket)                                                                |
| Operating temperature  | 0°C to 70°C                                                                     |

### 4. Software

The Model 623 adapter comes with the *HotSwap* software utility that allows replacing the boards without having to reboot the PC.

#### 4.1. Installation

Run *setup.exe* from the first disk of the set that comes with the adapter. Follow the on-line instructions of the installation program.

If both Windows 95/98 and NT are installed on the PC, the installation has to be run separately under each OS. It is recommended to select the same installation directory for the program files during both installations, to avoid unnecessary duplication.

### 4.2. Operation

After the PC is powered up with the board under test in the adapter, start the *HotSwap* utility. Click on the "Autodetect" button, until the board's parameters are displayed in VendorID and DeviceID fields. Click on the "Save config" button. (To view the board's PCI configuration space, select "View" from the menu bar). After the board's configuration space is saved, the adapter power can be turned off. When the board is replaced, and the adapter power is back on, click on "Reload config", and the board is ready for operation.

The *HotSwap* utility stores the configuration data only for one board at a time, but it is possible to run several instances of this program, if necessary.

## 5. Adapter board

#### 5.1. Installation

Power down the PC. Plug the Model 623 adapter into a PCI slot and secure the PC bracket with the screw. Plug in the board under test into the Model 623 adapter. Make sure the Model 623 power switch is on (depressed). Power up the PC.

### 5.2. Operation

PCI boards, unlike ISA boards, do not have any hardwired configuration information (addresses, interrupts, etc.). Each PCI board is configured at the boot-up, and the configuration information is stored in the PCI interface. Once the board is removed from the PC (even if the bus isolation adapter is used to keep the PC running), the information stored on the board is lost, so it would not respond to any PCI bus accesses after it is placed back into the adapter. Hence, the use of special software is required, that restores the configuration information after the board is powered back up. The *HotSwap* utility that comes with the Model 623 adapter saves and restores the configuration space of the PCI board. However, to be able to store this information initially, it requires the presence of the board (preferably known good) in the system at the boot-up.

#### 5.3. PCI Header JP1

| TRST#         TCK           TDO         TMS           INTA#         TDI           INTD#         INTB#           PRSNT2#         INTC#           RST#         GNT#           GND         GND           CLK         REQ#           AD30         AD31           AD27         AD29           AD25         AD28           AD26         AD24           AD22         C/BE3#           IDSEL         AD23           AD20         AD19           C/BE2#         AD21           +3V         +5V           AD16         AD17           AD18         TRDY#           IRDY#         FRAME#           LOCK#         STOP#           DEVSEL#         PERR#           SBO#         SDONE           C/BE1#         PAR           SERR#         AD13           AD14         AD15           AD10         AD11           AD8         AD9           GND         GND           AD5         AD6           AD7         AD2           AD3         AD4 | -12V    | +12V   |
|----------------------------------------------------------------------------------------------------|---------|--------|
| INTA# TDI                                                                                                    | TRST#   | TCK    |
| INTD#                                                                                                    | TDO     | TMS    |
| PRSNT2# INTC# RST# GNT# GND GND CLK REQ# AD30 AD31 AD27 AD29 AD25 AD28 AD26 AD24 AD22 C/BE3# IDSEL AD23 AD20 AD19 C/BE2# AD21 +3V +5V AD16 AD17 AD18 TRDY# IRDY# FRAME# LOCK# STOP# DEVSEL# PERR# SBO# SDONE C/BE1# PAR SERR# AD13 AD14 AD15 AD10 AD11 AD12 C/BE0# AD8 AD9 GND GND AD5 AD6 AD7 AD2 AD3 AD4 AD0 AD1                                                                                                    | INTA#   | TDI    |
| RST# GNT# GND GND CLK REQ# AD30 AD31 AD27 AD29 AD25 AD28 AD26 AD24 AD22 C/BE3# IDSEL AD23 AD20 AD19 C/BE2# AD21 +3V +5V AD16 AD17 AD18 TRDY# IRDY# FRAME# LOCK# STOP# DEVSEL# PERR# SBO# SDONE C/BE1# PAR SERR# AD13 AD14 AD15 AD10 AD11 AD12 C/BE0# AD8 AD9 GND GND AD5 AD6 AD7 AD2 AD3 AD4 AD0 AD1                                                                                                    | INTD#   | INTB#  |
| GND         GND           CLK         REQ#           AD30         AD31           AD27         AD29           AD25         AD28           AD26         AD24           AD22         C/BE3#           IDSEL         AD23           AD20         AD19           C/BE2#         AD21           +3V         +5V           AD16         AD17           AD18         TRDY#           IRDY#         FRAME#           LOCK#         STOP#           DEVSEL#         PERR#           SBO#         SDONE           C/BE1#         PAR           SERR#         AD13           AD14         AD15           AD10         AD11           AD12         C/BE0#           AD8         AD9           GND         GND           AD5         AD6           AD7         AD2           AD3         AD4           AD0         AD1                                                                                                    | PRSNT2# | INTC#  |
| CLK         REQ#           AD30         AD31           AD27         AD29           AD25         AD28           AD26         AD24           AD22         C/BE3#           IDSEL         AD23           AD20         AD19           C/BE2#         AD21           +3V         +5V           AD16         AD17           AD18         TRDY#           IRDY#         FRAME#           LOCK#         STOP#           DEVSEL#         PERR#           SBO#         SDONE           C/BE1#         PAR           SERR#         AD13           AD14         AD15           AD10         AD11           AD12         C/BE0#           AD8         AD9           GND         GND           AD5         AD6           AD7         AD2           AD3         AD4           AD0         AD1                                                                                                    | RST#    | GNT#   |
| AD30         AD31           AD27         AD29           AD25         AD28           AD26         AD24           AD22         C/BE3#           IDSEL         AD23           AD20         AD19           C/BE2#         AD21           +3V         +5V           AD16         AD17           AD18         TRDY#           IRDY#         FRAME#           LOCK#         STOP#           DEVSEL#         PERR#           SBO#         SDONE           C/BE1#         PAR           SERR#         AD13           AD14         AD15           AD10         AD11           AD12         C/BE0#           AD8         AD9           GND         GND           AD5         AD6           AD7         AD2           AD3         AD4           AD0         AD1                                                                                                    | GND     | GND    |
| AD27         AD29           AD25         AD28           AD26         AD24           AD22         C/BE3#           IDSEL         AD23           AD20         AD19           C/BE2#         AD21           +3V         +5V           AD16         AD17           AD18         TRDY#           IRDY#         FRAME#           LOCK#         STOP#           DEVSEL#         PERR#           SBO#         SDONE           C/BE1#         PAR           SERR#         AD13           AD14         AD15           AD10         AD11           AD12         C/BE0#           AD8         AD9           GND         GND           AD5         AD6           AD7         AD2           AD3         AD4           AD0         AD1                                                                                                    | CLK     | REQ#   |
| AD25         AD28           AD26         AD24           AD22         C/BE3#           IDSEL         AD23           AD20         AD19           C/BE2#         AD21           +3V         +5V           AD16         AD17           AD18         TRDY#           IRDY#         FRAME#           LOCK#         STOP#           DEVSEL#         PERR#           SBO#         SDONE           C/BE1#         PAR           SERR#         AD13           AD14         AD15           AD10         AD11           AD12         C/BE0#           AD8         AD9           GND         GND           AD5         AD6           AD7         AD2           AD3         AD4           AD0         AD1                                                                                                    | AD30    | AD31   |
| AD26         AD24           AD22         C/BE3#           IDSEL         AD23           AD20         AD19           C/BE2#         AD21           +3V         +5V           AD16         AD17           AD18         TRDY#           IRDY#         FRAME#           LOCK#         STOP#           DEVSEL#         PERR#           SBO#         SDONE           C/BE1#         PAR           SERR#         AD13           AD14         AD15           AD10         AD11           AD12         C/BE0#           AD8         AD9           GND         GND           AD5         AD6           AD7         AD2           AD3         AD4           AD0         AD1                                                                                                    | AD27    | AD29   |
| AD22   C/BE3#   IDSEL   AD23   AD20   AD19   C/BE2#   AD21   +3V   +5V   AD16   AD17   AD18   TRDY#   IRDY#   FRAME#   LOCK#   STOP#   DEVSEL#   PERR#   SBO#   SDONE   C/BE1#   PAR   SERR#   AD13   AD14   AD15   AD10   AD11   AD12   C/BE0#   AD8   AD9   GND   GND   AD5   AD6   AD7   AD2   AD3   AD4   AD0   AD1                                                                                                    | AD25    | AD28   |
| IDSEL                                                                                                    | AD26    | AD24   |
| AD20                                                                                                    | AD22    | C/BE3# |
| C/BE2#         AD21           +3V         +5V           AD16         AD17           AD18         TRDY#           IRDY#         FRAME#           LOCK#         STOP#           DEVSEL#         PERR#           SBO#         SDONE           C/BE1#         PAR           SERR#         AD13           AD14         AD15           AD10         AD11           AD12         C/BE0#           AD8         AD9           GND         GND           AD5         AD6           AD7         AD2           AD3         AD4           AD0         AD1                                                                                                    | IDSEL   | AD23   |
| +3V                                                                                                    | AD20    | AD19   |
| AD16         AD17           AD18         TRDY#           IRDY#         FRAME#           LOCK#         STOP#           DEVSEL#         PERR#           SBO#         SDONE           C/BE1#         PAR           SERR#         AD13           AD14         AD15           AD10         AD11           AD12         C/BE0#           AD8         AD9           GND         GND           AD5         AD6           AD7         AD2           AD3         AD4           AD0         AD1                                                                                                    | C/BE2#  | AD21   |
| AD18                                                                                                    | +3V     | +5V    |
| IRDY#   FRAME#     LOCK#   STOP#     DEVSEL#   PERR#     SBO#   SDONE     C/BE1#   PAR     SERR#   AD13     AD14   AD15     AD10   AD11     AD12   C/BE0#     AD8   AD9     GND   GND     AD5   AD6     AD7   AD2     AD3   AD4     AD0   AD1                                                                                                    | AD16    | AD17   |
| LOCK# STOP#                                                                                                    | AD18    | TRDY#  |
| DEVSEL#         PERR#           SBO#         SDONE           C/BE1#         PAR           SERR#         AD13           AD14         AD15           AD10         AD11           AD12         C/BE0#           AD8         AD9           GND         GND           AD5         AD6           AD7         AD2           AD3         AD4           AD0         AD1                                                                                                    | IRDY#   | FRAME# |
| SBO#         SDONE           C/BE1#         PAR           SERR#         AD13           AD14         AD15           AD10         AD11           AD12         C/BE0#           AD8         AD9           GND         GND           AD5         AD6           AD7         AD2           AD3         AD4           AD0         AD1                                                                                                    | LOCK#   | STOP#  |
| C/BE1#         PAR           SERR#         AD13           AD14         AD15           AD10         AD11           AD12         C/BE0#           AD8         AD9           GND         GND           AD5         AD6           AD7         AD2           AD3         AD4           AD0         AD1                                                                                                    | DEVSEL# | PERR#  |
| SERR#         AD13           AD14         AD15           AD10         AD11           AD12         C/BE0#           AD8         AD9           GND         GND           AD5         AD6           AD7         AD2           AD3         AD4           AD0         AD1                                                                                                    | SBO#    | SDONE  |
| AD14         AD15           AD10         AD11           AD12         C/BE0#           AD8         AD9           GND         GND           AD5         AD6           AD7         AD2           AD3         AD4           AD0         AD1                                                                                                    | C/BE1#  | PAR    |
| AD10         AD11           AD12         C/BE0#           AD8         AD9           GND         GND           AD5         AD6           AD7         AD2           AD3         AD4           AD0         AD1                                                                                                    | SERR#   | AD13   |
| AD12         C/BE0#           AD8         AD9           GND         GND           AD5         AD6           AD7         AD2           AD3         AD4           AD0         AD1                                                                                                    | AD14    | AD15   |
| AD8         AD9           GND         GND           AD5         AD6           AD7         AD2           AD3         AD4           AD0         AD1                                                                                                    | AD10    | AD11   |
| GND         GND           AD5         AD6           AD7         AD2           AD3         AD4           AD0         AD1                                                                                                    | AD12    | C/BE0# |
| AD5 AD6<br>AD7 AD2<br>AD3 AD4<br>AD0 AD1                                                                                                    | AD8     | AD9    |
| AD7 AD2<br>AD3 AD4<br>AD0 AD1                                                                                                    | GND     | GND    |
| AD3 AD4<br>AD0 AD1                                                                                                    | AD5     | AD6    |
| AD0 AD1                                                                                                    | AD7     | AD2    |
|                                                                                                    | AD3     | AD4    |
| GND GND                                                                                                    | AD0     | AD1    |
|                                                                                                    | GND     | GND    |

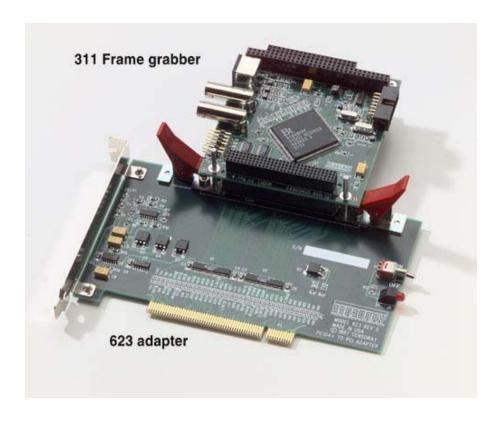

# 6. Technical Support

For technical support contact Sensoray Company Inc.

Tel: (503) 684-8075 Fax: (503) 684-8164

E-mail: support@sensoray.com WWW: www.sensoray.com